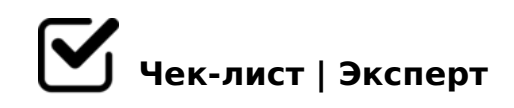

# **. Тестирование настольного приложения**

Не удается открыть банк макросов. Сотрудники. Клиенты. Тарифы. Нигде.

*Когда я зашла в данные отделы и надала на кнопку "Отчет..."вылезла ошибка. И банк макросов открыть не удалось.*

## Некоректное отображение текста

*После того как я зашла в отдел "Сотрудники" и перешла к списку должностей, было выявлен нечитаемый текст состоящий из непонятных символов.*

# Некорректное отображение в таблице

*В таблице "Ассортимент" при нажатии на "Редактировать ассортимент" Видно 8 пунктов таблицы. Но в самой таблице видно только 2 строчки.*

#### Непонятные символы вместо пустой строки.

*Заходя в отдел Реализации и пытаясь изменить клиента, если не выбрать его имя, то поле не остается пустым а заполняется набором рандомных букв.*

# Нет возможности редактировать.

*При входе в отдел "Тарифы" И нажатие на кнопку "Редактировать ассортимент" Этого делать нельзя, программа не позволяет.*

### Можно писать цифры там, где они не нужны. И наоборот

*Когда заполняешь информацию об клиенте в разделе ФИО можно написать цифры, а например в разделе с номером телефона можно написать буквы.*

### Меняет цену на "ноль"

*При добавлении строки в форму "Предложения" с указанием цены больше чем "ноль". После нажатия на кнопку "Вычислить сумму по списку" цена добавленного вами элемента изменяется на "ноль".*

## Ошибка в статистике.

*Если зайти в раздел "Статистика" и поставить дату которая еще не наступила, например следующий год, статистика все равно будет выведена в разделе "Клиенты источник информации". Так же эта статистика не изменяется, какие бы даты я не* 

AB028;0.

 $\bigcap$  #40:5=85 @01>B05B G0AB8G=>.

A;8 C40;8BL 2A5E A>B@C4=8:>2, 0 ?>A;5 709B8 2 <5=O " >;L7>20B5;8  $>AB0=CBAO$  4>;6=> $AB8$  A>B@C4=8:>2, 0 2>-2B>@KE 8E 8<5=0 ?@52@0  $=01>$  @  $A8 < 2 > ; > 2$ .

 $\bigcap \text{ @ } 8 = 060B88 = 0 : => ? : C = 8G53 > = 5 : @ > 8A E > 48B$  $>$ A;5 B $>$ 3>, :0: O 2>H;0 2 @0745; ";85=BK" 8 =060;0 =0 :=>?:C " 0@B " BG5B" =8G53> =5 ? @ > 87 > H; >. !: >; L: > 1K O =5 = 068 < 0; 0, =8:0:8E > B:; ?  $@>3@0<:$ 

!>740=> A ?><>ILN >=;09= A5@28A0 '5:-;8<u>AtBpls://Achso@kBists</u>.expert

[:0: MB> C1@](https://checklists.expert/page/help#white-label)0BL?